# **Politique de Gestion des Cookies**

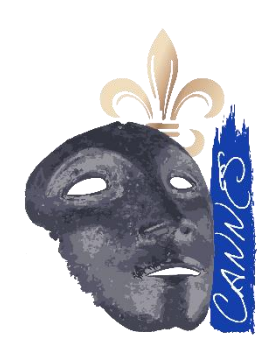

## **1. Introduction**

La présente politique de gestion des cookies explique ce que sont les cookies et comment nous les utilisons sur le site Masque de fer. En utilisant notre site, vous acceptez l'utilisation de cookies conformément à cette politique.

## **2. Qu'est-ce qu'un cookie ?**

Un cookie est un petit fichier texte stocké sur votre ordinateur, tablette ou téléphone mobile lorsque vous visitez un site web. Les cookies sont largement utilisés pour faire fonctionner les sites web, ou pour les faire fonctionner plus efficacement, ainsi que pour fournir des informations aux propriétaires du site.

#### **3. Quels cookies utilisons-nous ?**

Nous utilisons différents types de cookies sur notre site :

- **Cookies strictement nécessaires :** Ces cookies sont indispensables pour naviguer sur le site et utiliser ses fonctionnalités.
- **Cookies de performance :** Ces cookies collectent des informations sur la manière dont les visiteurs utilisent un site web, par exemple les pages les plus visitées, et les messages d'erreur des pages web. Ces cookies ne collectent pas d'informations qui identifient un visiteur. Toutes les informations collectées par ces cookies sont agrégées et donc anonymes. Ils sont utilisés uniquement pour améliorer le fonctionnement d'un site web.
- **Cookies de fonctionnalité :** Ces cookies permettent au site de se souvenir des choix que vous faites (comme votre nom d'utilisateur, la langue ou la région dans laquelle vous vous trouvez) et de fournir des fonctionnalités améliorées et plus personnelles. Les informations que ces cookies collectent peuvent être anonymisées et ne peuvent pas suivre votre activité de navigation sur d'autres sites web.
- **Cookies analytiques :** Nous utilisons Google Analytics pour analyser l'audience et le comportement des utilisateurs sur notre site. Ces cookies collectent des informations anonymes sur la manière dont les visiteurs utilisent notre site. Ces informations nous aident à améliorer notre site et à comprendre ce que les visiteurs recherchent et utilisent le plus.

#### **4. Comment contrôler les cookies ?**

Vous pouvez contrôler et/ou supprimer les cookies comme vous le souhaitez. Pour plus d'informations à ce sujet, vous pouvez consulter le site **AllAboutCookies.org.** Vous avez la possibilité de supprimer tous les cookies déjà stockés sur votre ordinateur et de configurer la plupart des navigateurs pour qu'ils les bloquent. Toutefois, si vous faites cela, vous devrez peut-être ajuster manuellement certaines préférences chaque fois

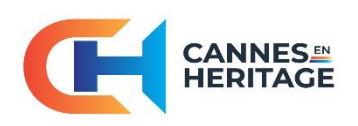

34 Avenue Maréchal Juin 06400 CANNES

que vous visiterez un site, et certains services et fonctionnalités pourraient ne pas fonctionner.

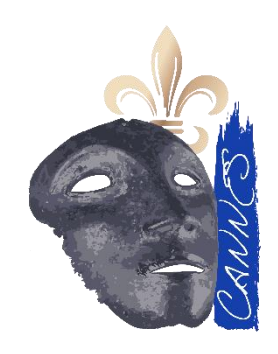

#### **5. Comment désactiver les cookies sur votre navigateur ?**

La plupart des navigateurs acceptent les cookies par défaut. Cependant, vous pouvez configurer votre navigateur pour qu'il refuse les cookies ou pour qu'il vous avertisse lorsque des cookies sont envoyés. Les procédures sont différentes selon les navigateurs, mais vous pouvez généralement les trouver dans les menus "Options" ou "Préférences". Vous trouverez ci-dessous des liens vers des guides pour les principaux navigateurs :

- Google Chrome
- [Mozilla Firefox](https://support.mozilla.org/fr/kb/activer-desactiver-cookies)
- [Safari](https://support.apple.com/fr-fr/guide/safari/sfri11471/mac)
- [Internet Explorer](https://support.microsoft.com/fr-fr/help/17442/windows-internet-explorer-delete-manage-cookies)
- [Microsoft Edge](https://support.microsoft.com/fr-fr/help/4027947/windows-delete-cookies)

## **6. Mise à jour de la politique de cookies**

Nous pouvons être amenés à mettre à jour cette politique de gestion des cookies de temps à autre. Toute modification sera publiée sur cette page. Nous vous invitons donc à consulter cette page régulièrement pour être informé de tout changement éventuel.

### **7. Contact**

Si vous avez des questions concernant notre politique de gestion des cookies, vous pouvez nous contacter à l'adresse suivante : cannesenheritage24@orange.fr.

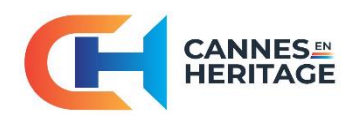